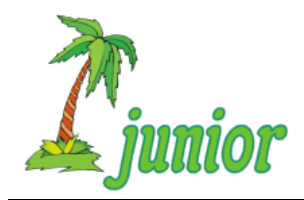

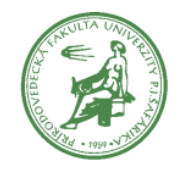

**Ročník: 19 Kolo: 2 Úloha: 2**

## **Úloha o korytnačej banke**

V Korytnačkove sa otvorila nová banka. Klienti banky vedia spravovať svoj účet cez internetbanking, kde môžu sledovať stav na účte, príjmy a výdavky. Zbesilo realizujú platby, pričom nemyslia na formát, v ktorom sumy zadávajú.

Keď korytnačky zadávajú platby, stáva sa, že suma nie je zadaná vo formáte, ktorý požaduje bankový systém. Je teda potrebné zmeniť formát zadanej sumy. Analytici banky zistili nasledovné rôzne spôsoby zákazníckeho formátovania súm.

```
Sumu 1200.51 môžu zákazníci zadať nasledovne: 1200,5101
                                          1200.51
                                          1200,506
                                          1 200,514
                                          1.200,51
                                          1,200.5100
Sumu 1200300.0 môžu zákazníci zadať nasledovne: 1200300
                                                1 200 300
                                                1.200.300
                                                1,200,300
                                                1,200,300.000
                                                1.200.300,0
```
Pred alebo za sumou môžu zákazníci uviesť aj menu EUR alebo €, ktorá môže byť od sumy oddelená medzerou.

Vytvor funkciu **uprav\_format,** ktorá zadanú sumu v zákazníckom formáte vráti ako číslo zaokrúhlené na dve desatinné miesta. Môžete predpokladať, že zákazníkom zadané číslo je korektné.

Svoje riešenie ulož do súboru **formatovanie.py**.